#### datto

## **Sweeter image builds with KIWI**

Neal Gompa

### Who am I?

- Professional technologist
- Linux user for nearly fifteen years
- Contributor and developer in Fedora, Mageia, openSUSE, and OpenMandriva Linux distributions
- Contributor to RPM, DNF, and various related projects
- Senior DevOps Engineer at Datto, Inc.

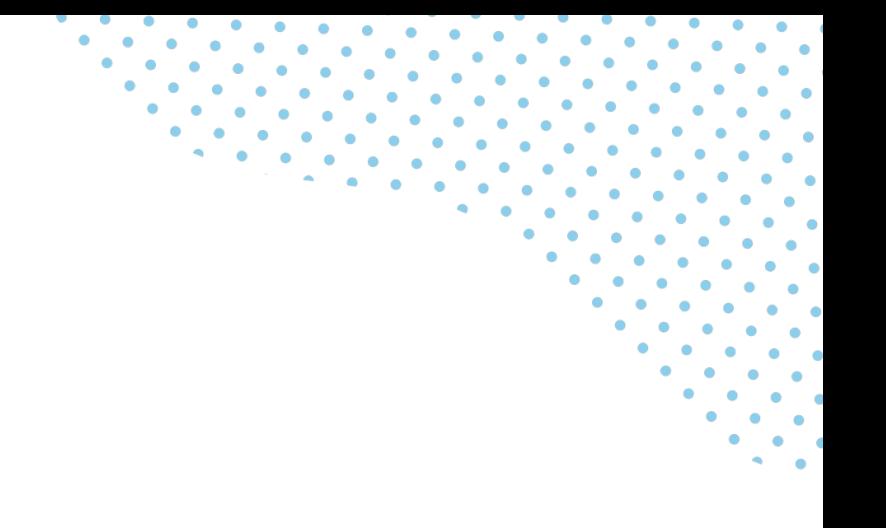

#### All About Datto

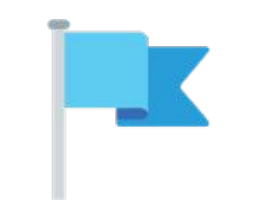

Founded in 2007 22 global

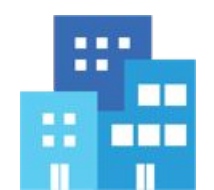

locations

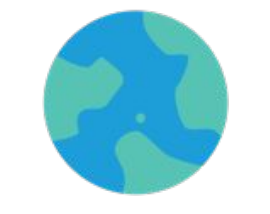

1,600 employees worldwide & growing

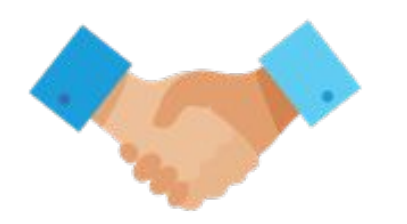

17,000 managed service 100% channel only provider partners

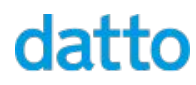

#### Datto Locations Around The World

Local offices in **9 countries** helping MSPs serve **over one million SMBs** around the world.

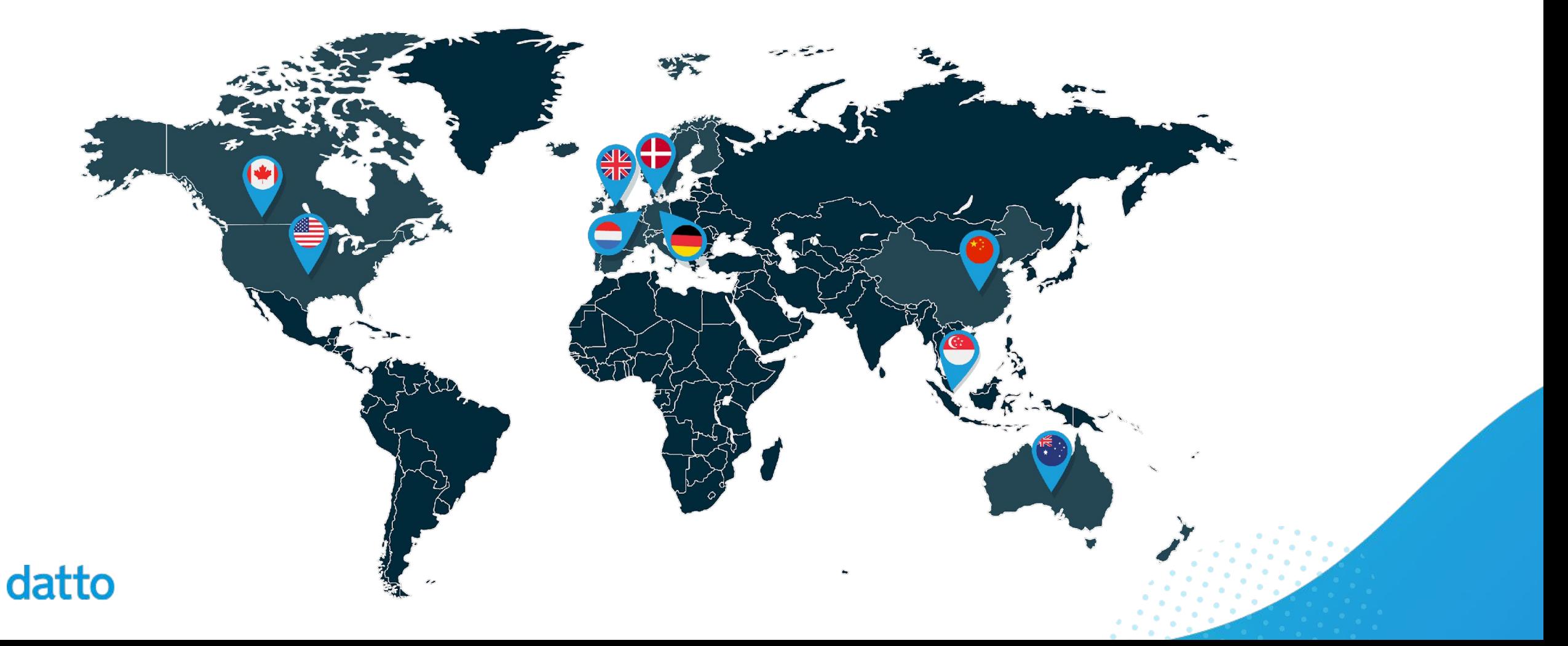

### What We Offer

Datto products empower our community of Managed Service Provider partners with the right technology, business tools, and support to enable each and every one of their customers to succeed. It's an approach that has made us the world's leading innovator of MSP-delivered IT solutions.

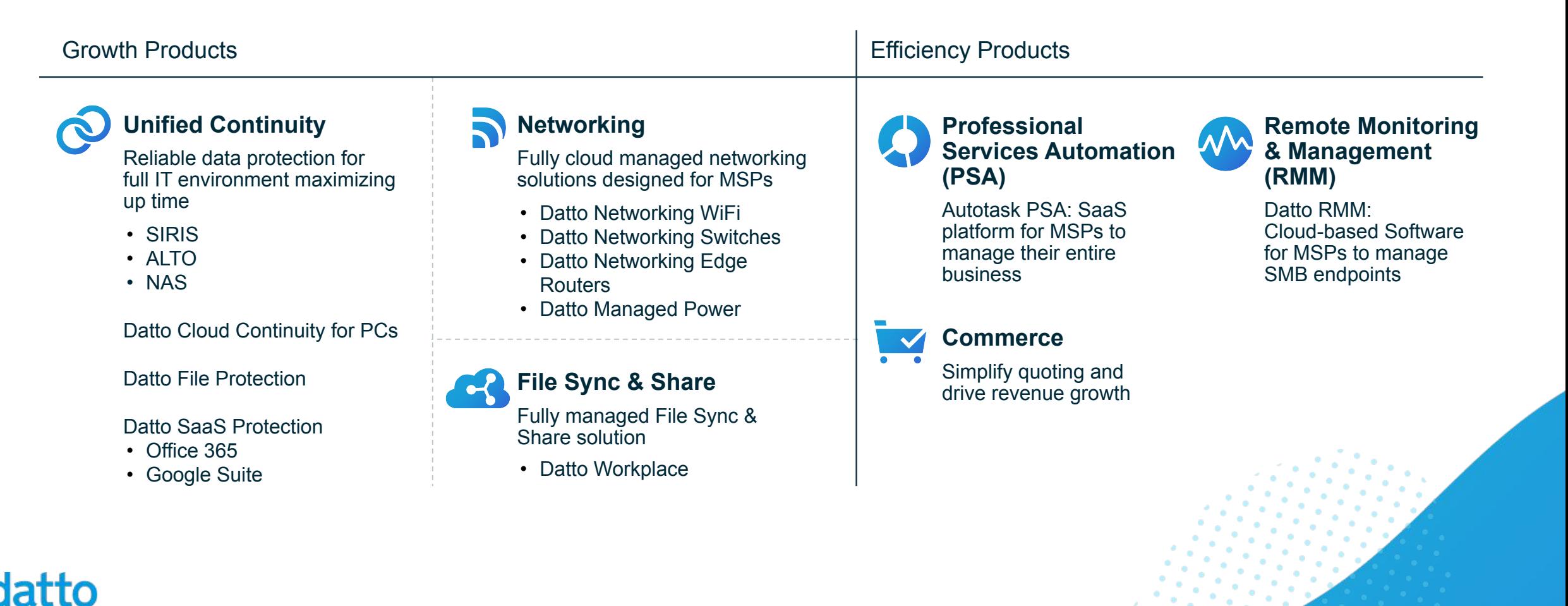

### Building Images at Datto

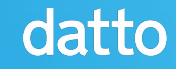

### The Image Building Problem

Datto could build images for days, but practically everyone did image building differently with a different set of issues caused by these methods!

Some tools we are using:

- Packer (OpenStack images)
- live-build (ISOs)
- custom shell (disk images, base images)
- virt-builder (misc VM images)

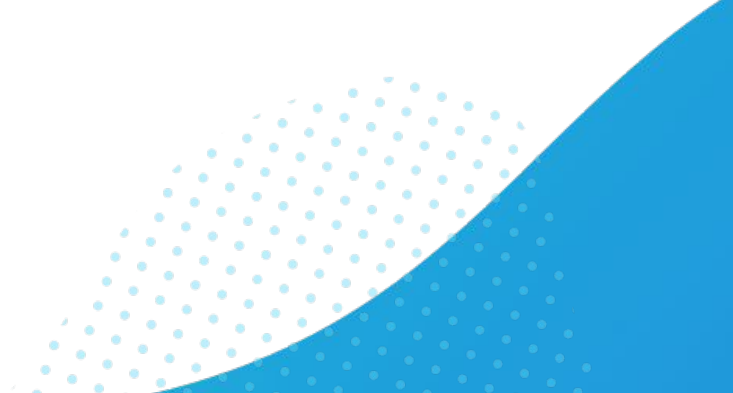

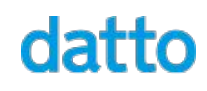

#### The Image Building Problem

Commit b53babc3 in authored 2 years ago by (b) Neal Gompa

datto

**Browse files** Options  $\sim$ 

#### setup.sh: Stop apt-daily.service before puppet runs and at the end of the build

Packer does not actually shut down the virtual machine instance before snapshotting. Instead, it requests the cloud provider to snapshot it, handing off the preparatory work to the cloud system.

In our case, OpenStack pauses the VM for snapshotting rather than powering it down. This means that when the image is cloned and instantiated, it technically boots from an "unclean" state, since the machine wasn't properly shut down before snapshotting. This leads to interesting problems when you have regular runs of the package manager that come in just as it is being snapshotted (such as with unattended upgrades through the apt-daily timer).

We now stop the 'apt-daily' service before running Puppet and then after everything is done to ensure that we don't end in a state where APT leaves untracked transaction locks in place.

#### The Image Building Problem

Commit 09a05217 in authored 2 years ago by (a) Neal Gompa

#### dist/isobuild: Disable prepending microcode and switch initramfs to gzip compression

Updates for Spectre/Meltdown security fixes change the way initramfs is created by default to normally prepend the microcode updates and load them at early boot. However, this breaks live-build and casper because they do not know how to account for this.

In addition, the only compression method that seems to work correctly now is gzip, for unexplainable reasons.

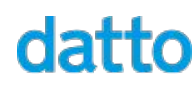

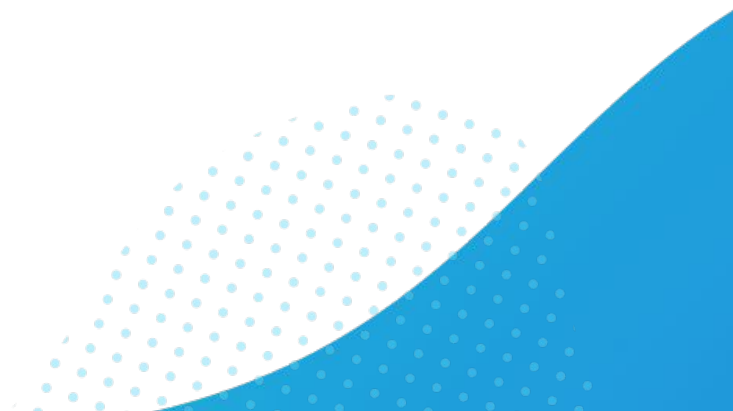

**Browse files** 

Options  $\sim$ 

#### The Core Problem

Some of the tools have seemingly hysterical behaviors. Others are poorly maintained.

But really, the problem is that some of these tools do not have a method to their madness. Reasoning how things worked was too hard, and that made using them difficult!

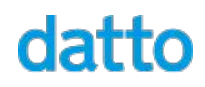

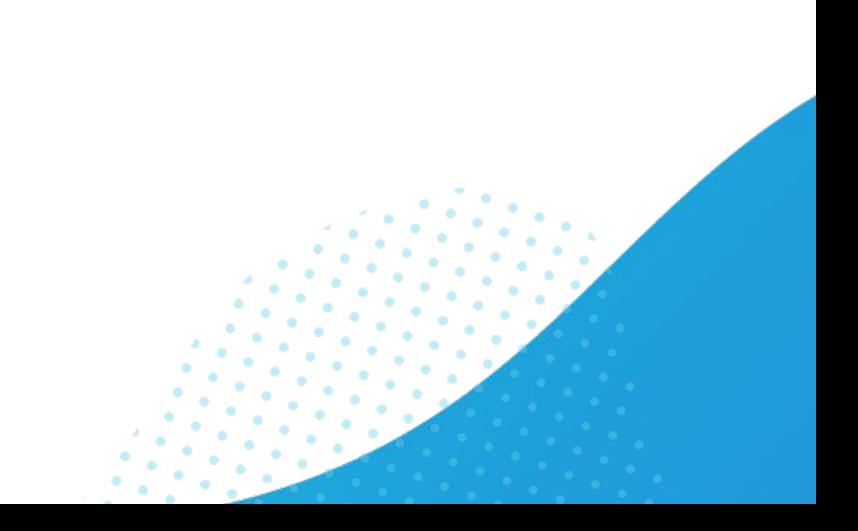

### Building Images at Datto Looking at KIWI as a solution

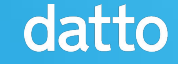

### Looking at KIWI

- Straightforward and idiomatic
	- XML/YAML/JSON descriptions with script hooks
- Flexible
	- Builds almost any type of image
	- Provides an API to construct custom image types
- Free and Open Source Software (GPLv3+)
- Actively developed and maintained
- Friendly developers

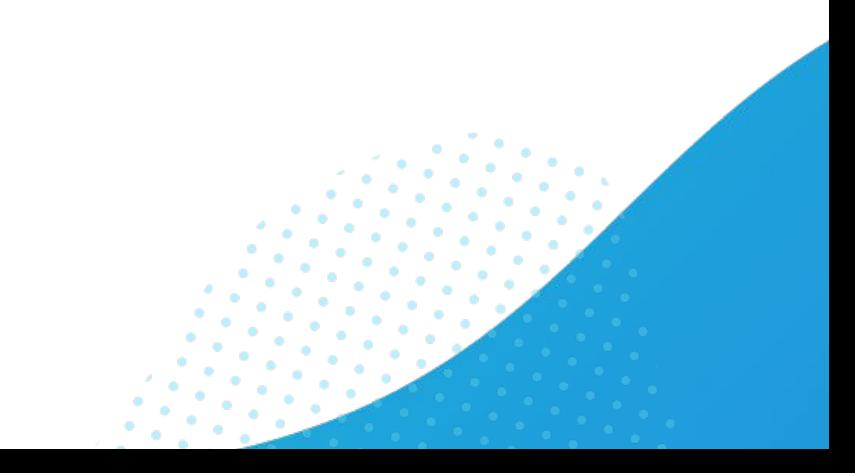

### Looking at KIWI

#### Define correct default locations for sources-dir New issue and preferences-dir #307

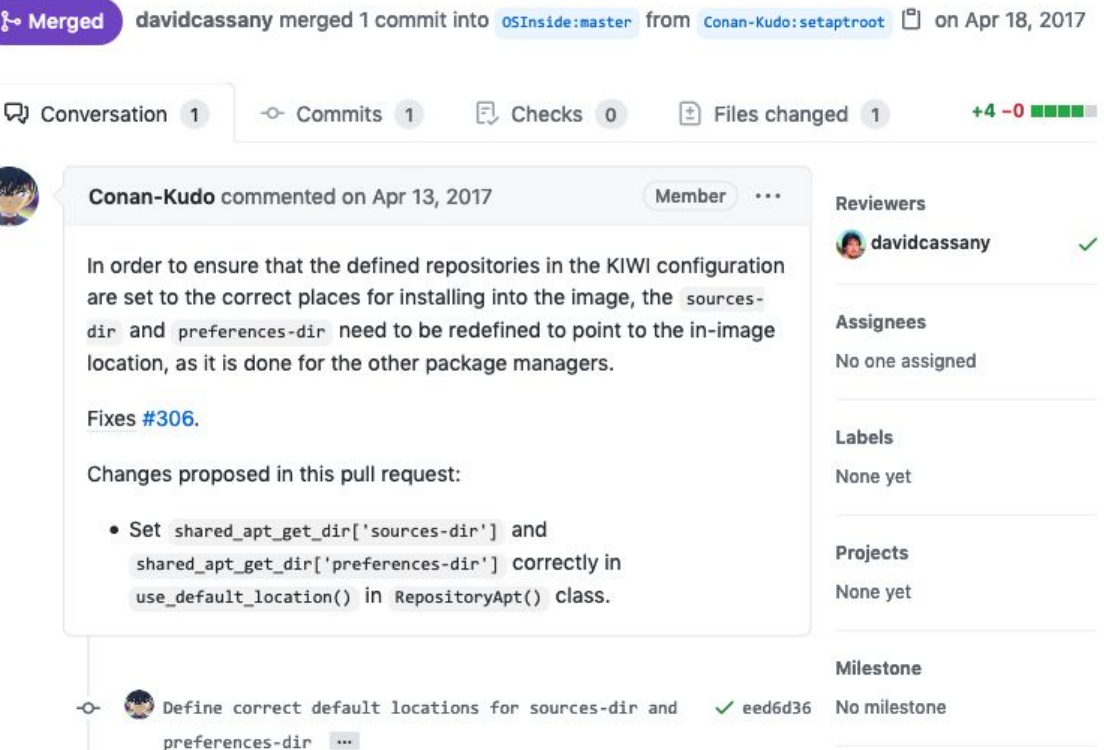

### Looking at KIWI

#### Add support for excluding packages when using Yum or DNF #315

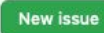

#### ု<br>ု⊱ Merged

schaefi merged 2 commits into osInside:master from Conan-Kudo:yumdnf-pkgexclude [ ] on May 2, 2017

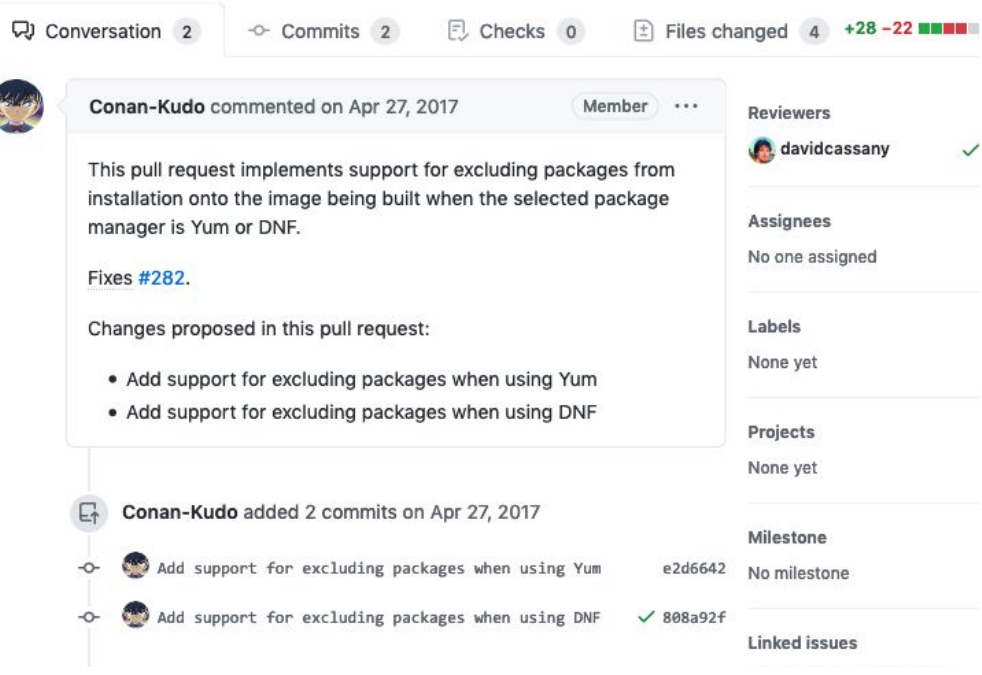

### **Demonstration**

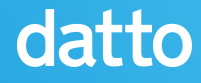

#### Images with KIWI are Sweet!

As a well-documented and well-maintained project, it goes beyond most projects in this space. It's extremely simple to get started, and the community is friendly and helpful for developing advanced setups.

The wide range of platforms supported is unmatched by any other tool that can reproducibly build images.

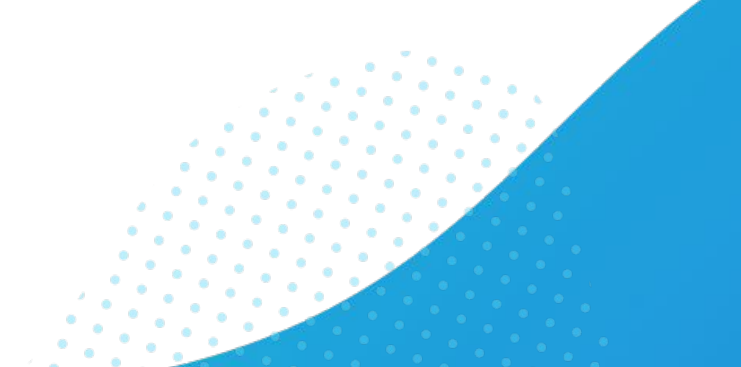

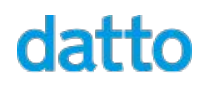

#### References

- KIWI website and docs: <http://osinside.github.io/kiwi/>
- KIWI GitHub project: <https://github.com/OSInside/kiwi>
- Sample descriptions: <https://github.com/OSInside/kiwi-descriptions>
- Demo descriptions: [https://github.com/datto/osvc21-kiwi-demo-desc](https://github.com/datto/osvc21-kiwi-demo-descriptions) [riptions](https://github.com/datto/osvc21-kiwi-demo-descriptions)

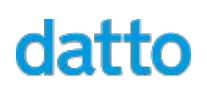

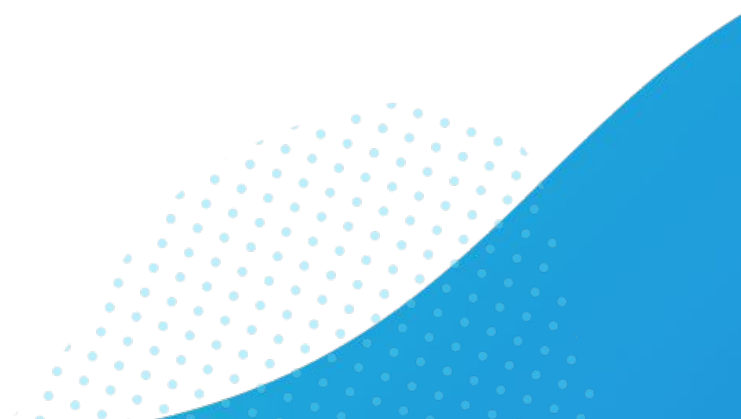

# datto

The world's leading provider of MSP-delivered IT solutions

Blog - [datto.engineering](https://datto.engineering/) Careers - [datto.com/careers](https://datto.com/careers) GitHub - [github.com/datto](https://github.com/datto) GitLab - [gitlab.com/datto](https://gitlab.com/datto)